P:\civ\Producten\_Bodemligging\Kunstwerken\Flakkeese spuisluis oosterscheldezijde\_3210\Rapporten\23OOS3210ml10\_4.docx

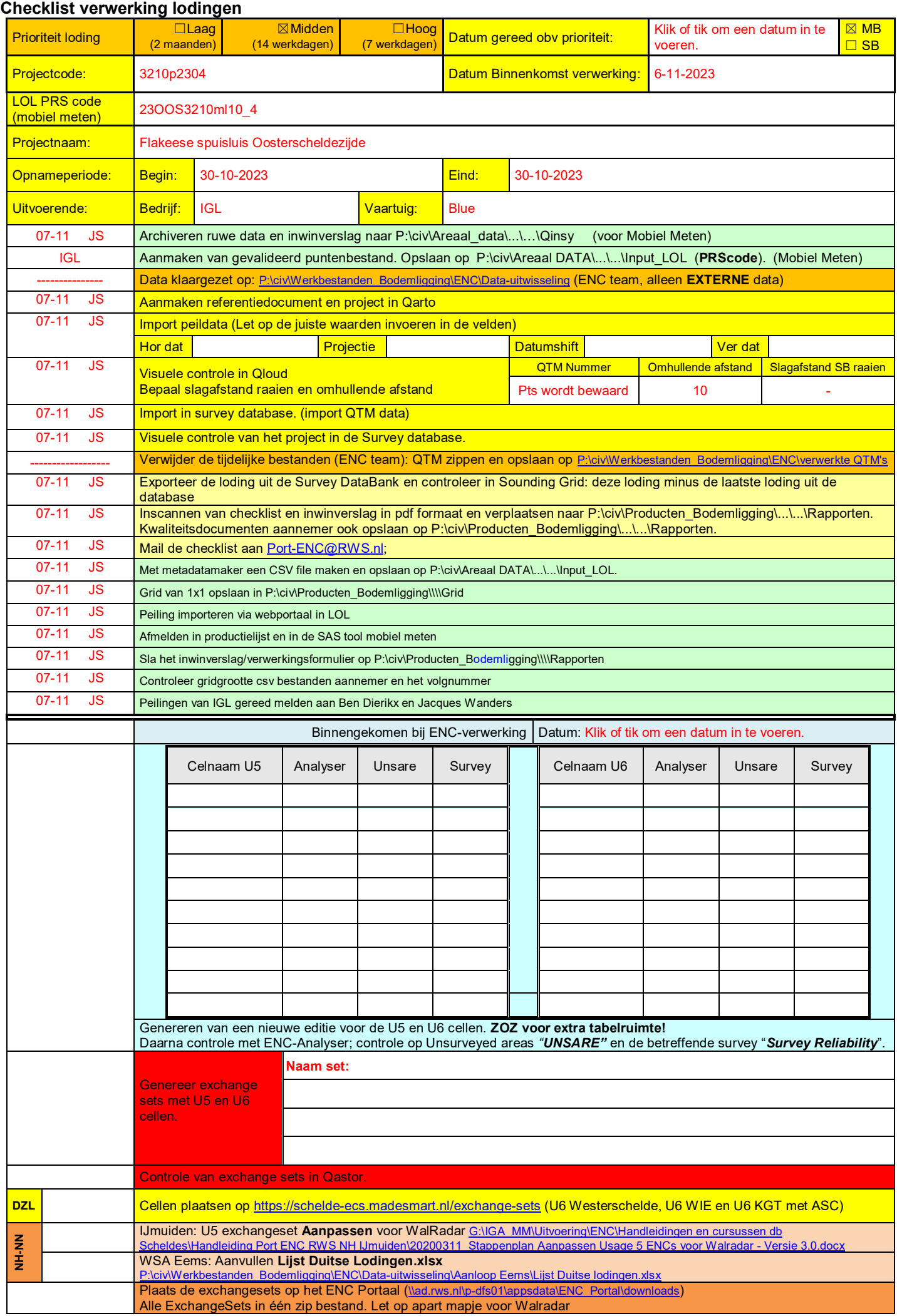

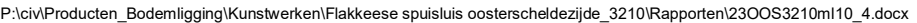

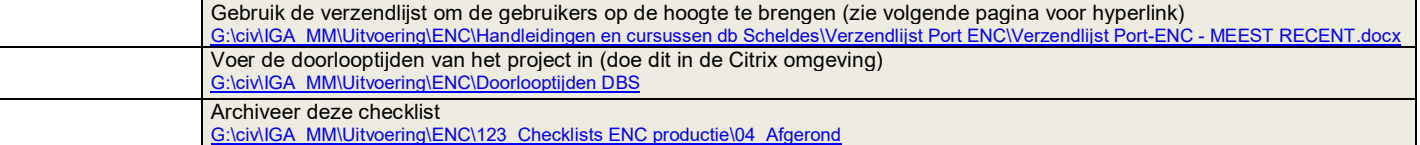

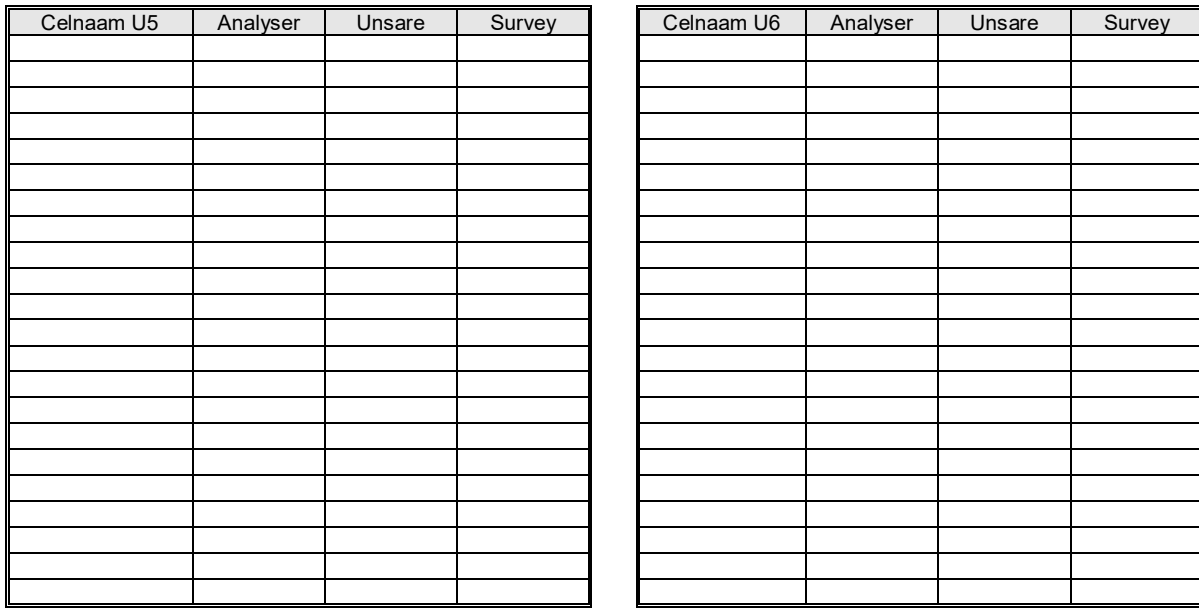

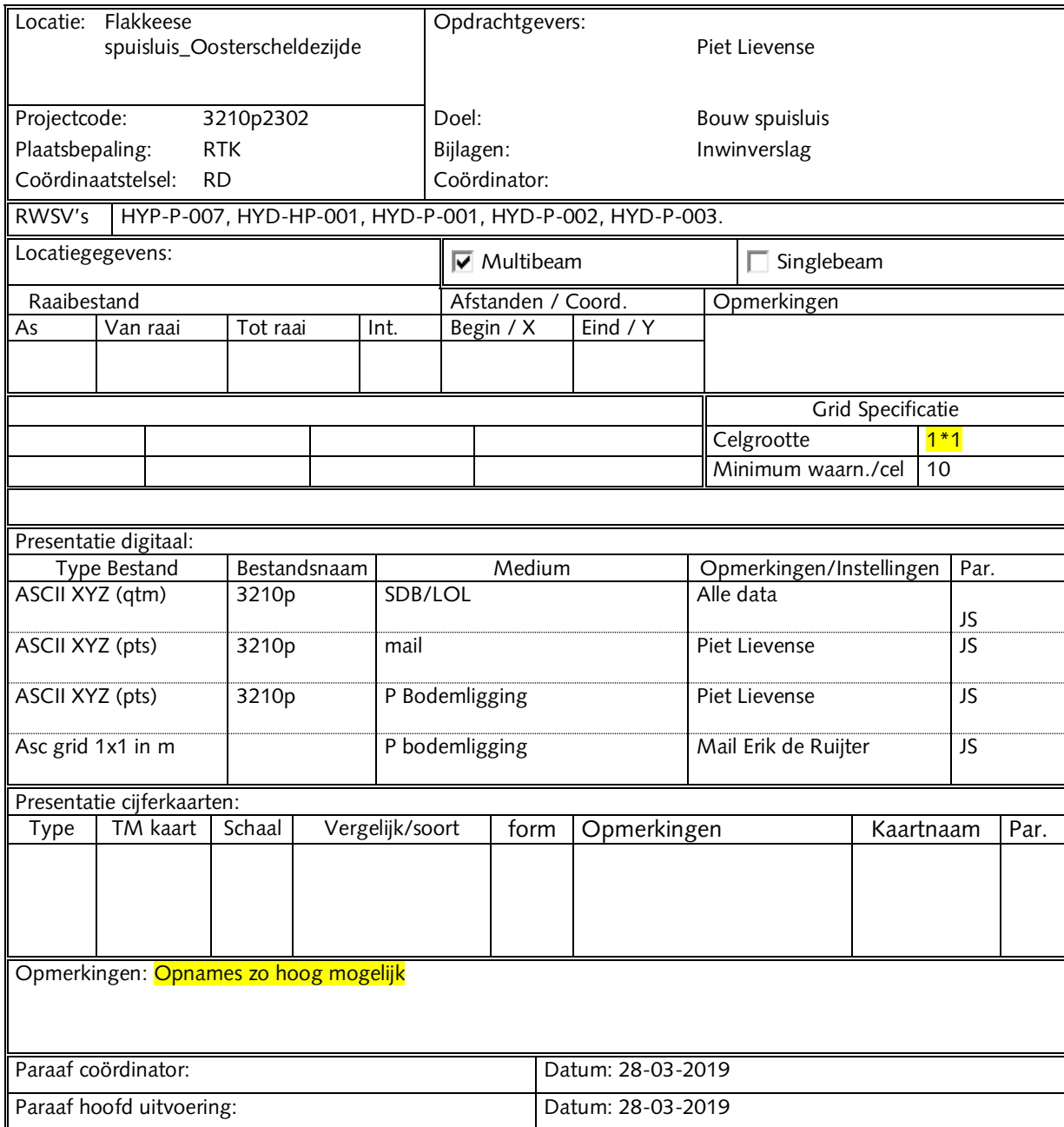